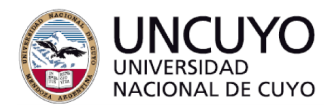

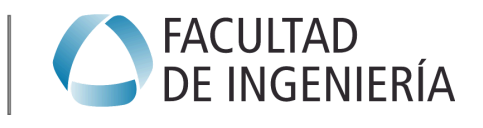

## *Ejercicios de Entrenamiento con Estructuras de Decisión*

## *Condicional Simple*

- 1. Escriba un programa en donde se pida la edad del usuario. Si el usuario es mayor de edad se debe mostrar un mensaje por pantalla indicandolo.
- 2. La nota final de cada alumno se calcula de acuerdo al siguiente criterio: la parte práctica vale el 10%; la de resolución de problemas el 50% y la parte teórica el 40%. El programa deberá leer el nombre del alumno, las tres notas, y mostrar el resultado de la nota final por pantalla.
- 3. Un hombre desea saber cuánto dinero se genera por concepto de intereses sobre la cantidad que tiene en inversión en el banco. El hombre decidirá reinvertir los intereses, siempre y cuando estos excedan a \$7000, y en ese caso desea saber cuánto dinero tendrá finalmente en su cuenta.

## *Condicional Doble*

- 4. Determinar si un alumno aprueba o reprueba un curso, sabiendo que aprobará el curso si su promedio de tres calificaciones es mayor o igual a 70; y reprueba en caso contrario.
- 5. Dado como dato el sueldo básico de un trabajador, considere un aumento del 45% si su sueldo es inferior a \$1000. Mostrar por pantalla el sueldo con el aumento incorporado, o el mismo sueldo básico si no se aplica el aumento.
- 6. Realizar un programa que pida un número al usuario. Si el número es mayor que 100 se deberá de imprimir en pantalla "Es Mayor", y en caso contrario se deberá imprimir "Es Menor".
- 7. Realiza un programa que sólo permita introducir los caracteres 'S' y 'N'. Si el usuario ingresa alguno de esos dos caracteres se deberá de imprimir un mensaje por pantalla que diga "CORRECTO", en caso contrario, se deberá imprimir "INCORRECTO".
- 8. Una tienda ofrece para los meses de setiembre, octubre y noviembre un descuento del 15% sobre el total de la compra que realiza un cliente. Solicitar al usuario que ingrese un mes y el importe de la compra. El programa debe calcular cuál es el monto total que se debe cobrar al cliente e imprimirlo por pantalla.
- 9. Solicitar al usuario que ingrese dos números enteros y determinar si ambos son pares o impares. Mostrar en pantalla un mensaje que indique "Ambos números son pares" siempre y cuando cumplan con la condición. En caso contrario se deberá imprimir el siguiente mensaje "Los números no son pares, o uno de ellos no es par".

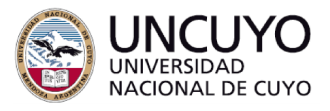

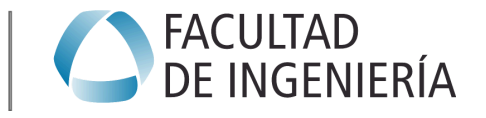

Año 2024

10. Realiza un programa que solicite tres números enteros y determine si la multiplicación de los dos primeros números es igual al tercer número. Si la condición se cumple deberá mostrar el siguiente mensaje en pantalla "El tercer número es igual a la multiplicación de los dos primeros", caso contrario, deberá mostrar el mensaje "El tercer número NO es igual a la multiplicación de los dos primeros".